# Examcollection

<http://www.ipass4sure.com/examcollection.htm>

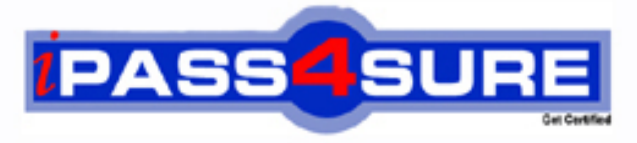

http://www.ipass4sure.com

# **9A0-019**

# **ADOBE** Adobe Photoshop 6.0 Product Proficiency

**http://www.ipass4sure.com/exams.asp?examcode=9A0-019**

**The 9A0-019 practice exam is written and formatted by Certified Senior IT Professionals working in today's prospering companies and data centers all over the world! The 9A0-019 Practice Test covers all the exam topics and objectives and will prepare you for success quickly and efficiently. The 9A0-019 exam is very challenging, but with our 9A0-019 questions and answers practice exam, you can feel confident in obtaining your success on the 9A0-019 exam on your FIRST TRY!**

#### **ADOBE 9A0-019 Exam Features**

- **Detailed questions and answers for 9A0-019 exam**
- **Try a demo before buying any ADOBE exam**
- **9A0-019 questions and answers, updated regularly**
- **Verified 9A0-019 answers by Experts and bear almost 100% accuracy**
- **9A0-019 tested and verified before publishing**
- **9A0-019 examcollection vce questions with exhibits**
- **9A0-019 same questions as real exam with multiple choice options**

**Acquiring ADOBE certifications are becoming a huge task in the field of I.T. More over these exams like 9A0-019 exam are now continuously updating and accepting this challenge is itself a task. This 9A0-019 test is an important part of ADOBE certifications. We have the resources to prepare you for this. The 9A0-019 exam is essential and core part of ADOBE certifications and once you clear the exam you will be able to solve the real life problems yourself.Want to take advantage of the Real 9A0-019 Test and save time and money while developing your skills to pass your ADOBE 9A0-019 Exam? Let us help you climb that ladder of success and pass your 9A0-019 now!**

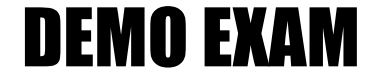

### For Full Version visit

<http://www.ipass4sure.com/allexams.asp>

#### **Question: 1.**

If you are working in a two-layer document, how should you make the top layer display? Only where it overlaps the content of the low layer.

- A. link the layers
- B. makes a clipping group
- C. links the layers and selects Merge Linked
- D. turns Preserve Transparency for the top layer

#### **Answer: B**

**Question: 2.**  Which command converts a selection into a new layer?

- A. Copy Merged
- B. Layer via Copy
- C. New Adjustment Layer

D. Layer from Background

#### **Answer: B**

**Question: 3.**  Exhibit:

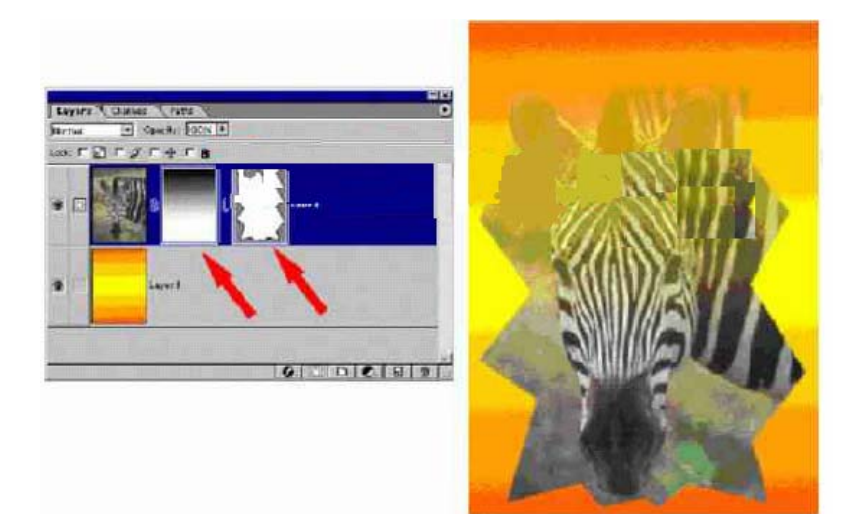

You want to create the hard and soft edge around an image. What area the red arrows Indicating in the Zebra layer on the Layers. Palette? (Choose two.)

- A. a layer mask
- B. a clipping group
- C. an adjustment layer
- D. a layer clipping path

#### **Answer: AD**

**Question: 4.** 

**Page 1 of 25** 

You want to make certain areas of a completely opaque layer partially transparent. You Have added a new layer mask. What should you do?

- A. paint with black
- B. paint with a shade of gray
- C. change the opacity of the layer
- D. change the opacity of the layer mask

#### **Answer: B**

**Question: 5.**  Exhibit:

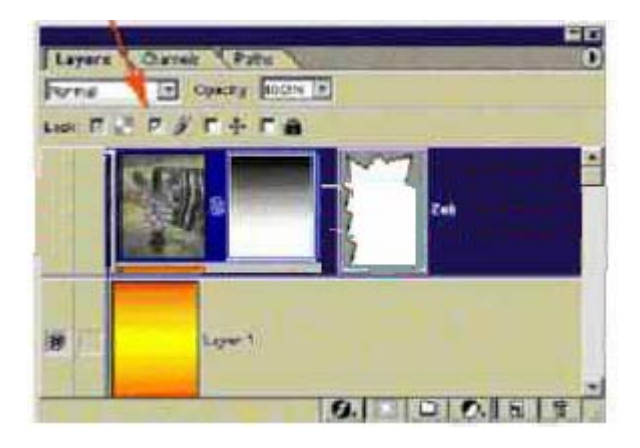

You have clicked the L[ock image pixels checkbox in the Layers palette. W](http://www.test-kings.com)hich actions are You PREVENTED from doing?

- A. changing the blending mode
- B. changing the shape of the clipping path
- C. using the painting tool to modify the layer mask
- D. using the history brush to paint back forms an earlier state

#### **Answer: D**

**Question: 6.**  Exhibit:

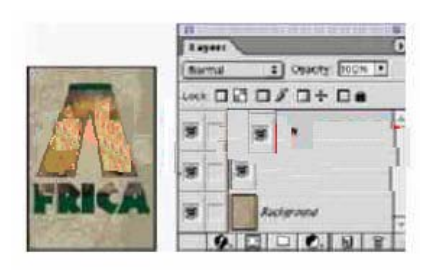

You create a type layer and a fill layer with a pattern. You want the type to act as a mask So that the pattern appears only where there is type on the type layer. What should you do?

A. position the type layer above the fill layer: with the type layer active, choose

Layer>Merge Down

- B. position the type layer below the fill layer: with the fill layer active, choose Layer>Merge Down
- C. position the type layer below the fill layer, with the fill layer active, choose Layer>Group With Previous
- D. position the type flayer above the fill layer, with the type layer active, choose Layer>Group with Previous

#### **Answer: C**

#### **Question: 7.**

What are two methods to create custom layer styles? (Choose two.)

- A. choose the Layer Properties dialog box
- B. choose Layer>Layer Style>Copy Layer Style
- C. select New Style in the Layer Styles dialog box
- D. selects the Create New Style button on the Style Palette

#### **Answer: C, D**

#### **Question: 8.**

Which command or tool affects all linked layers?

- A. Paintbrush
- B. Distort Filter
- C. Free Transform
- D. Levels Adjustment

#### **Answer: C**

#### **Question: 9.**

You have created an ac[tion that you want to run on a folder of images. Wh](http://www.test-kings.com)ich destination Option within the Batch command saves the files to a new location and leaves the originals Untouched?

- A. None
- B. Folder
- C. Import
- D. Save and Close

#### **Answer: B**

#### **Question: 10.**

You are working in a layered Photoshop document. You add an adjustment layer. Which Layer will be affected by the adjustment layer?

- A. layers above the adjustment layer
- B. layer below the adjustment layer
- C. only layers included in the same layer set
- D. only layers linked with the adjustment layer

#### **Answer: B**

#### **Question: 11.**  You want to randomly display 7% of the pixels on a layer. What should you do?

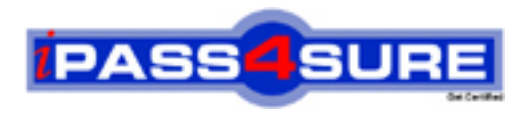

## **Pass4sure Certification Exam Features;**

- Pass4 sure offers over 2500 Certification exams for professionals.
- More than **98,800** Satisfied Customers Worldwide.
- Average **99.8%** Success Rate.
- Over **120** Global Certification Vendors Covered.
- Services of Professional & Certified Experts available via support.
- Free 90 days updates to match real exam scenarios.
- Instant Download Access! No Setup required.
- Price as low as \$19, which is 80% more cost effective than others.
- Verified answers researched by industry experts.
- Study Material **updated** on regular basis.
- Questions / Answers are downloadable in **PDF** format.
- Mobile Device Supported (Android, iPhone, iPod, iPad)
- No authorization code required to open exam.
- **Portable** anywhere.
- *Guaranteed Success*.
- **Fast, helpful support 24x7.**

View list of All certification exams offered; http://www.ipass4sure[.com/allexams.as](http://www.ipass4sure.com/allexams.asp)p

View list of All Study Guides (SG); http://www.ipass4sure[.com/study-guides.asp](http://www.ipass4sure.com/study-guides.asp)

View list of All Audio Exams (AE); http://www.ipass4sure[.com/audio-exams.asp](http://www.ipass4sure.com/audio-exams.asp)

Download Any Certication Exam DEMO. http://www.ipass4sure[.com/samples.asp](http://www.ipass4sure.com/samples.asp)

To purchase Full version of exam click below; [http://www.](http://www.ipass4sure.com/allexams.asp)ipass4sure.com/allexams.asp

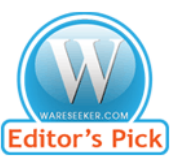

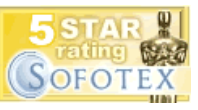

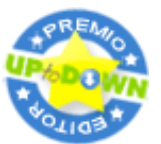

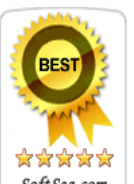

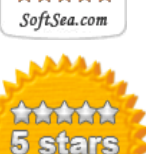

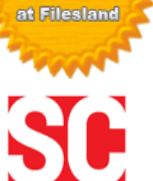

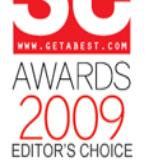

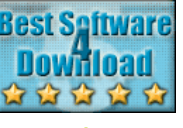

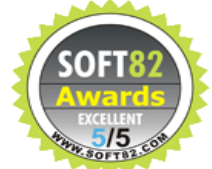

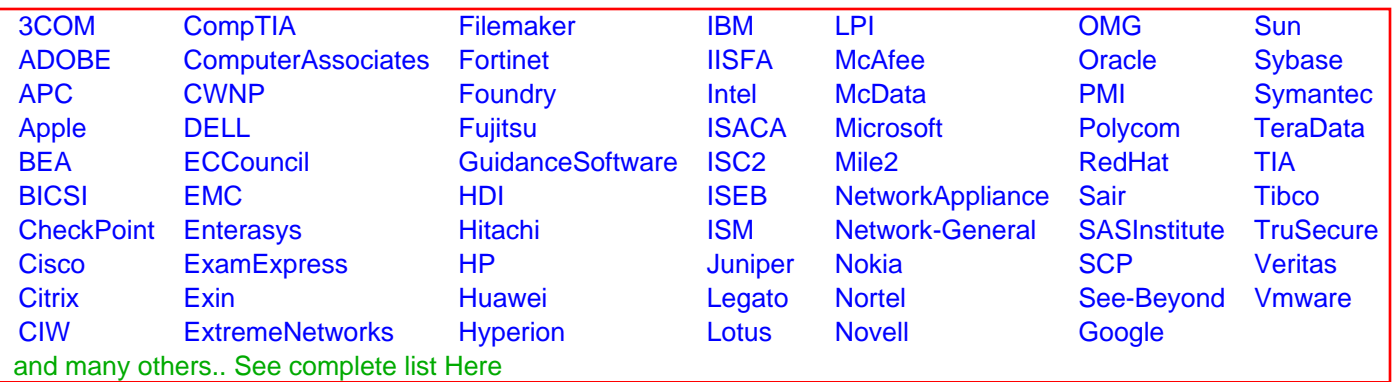

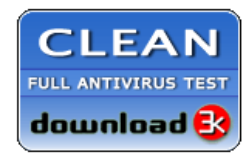

**Editor's Review EXCELLENT** 含含含含 SOFTPEDIA<sup>®</sup>

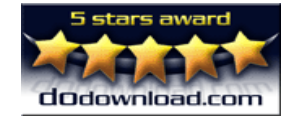

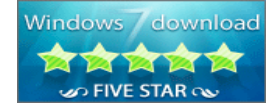

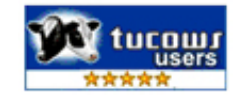